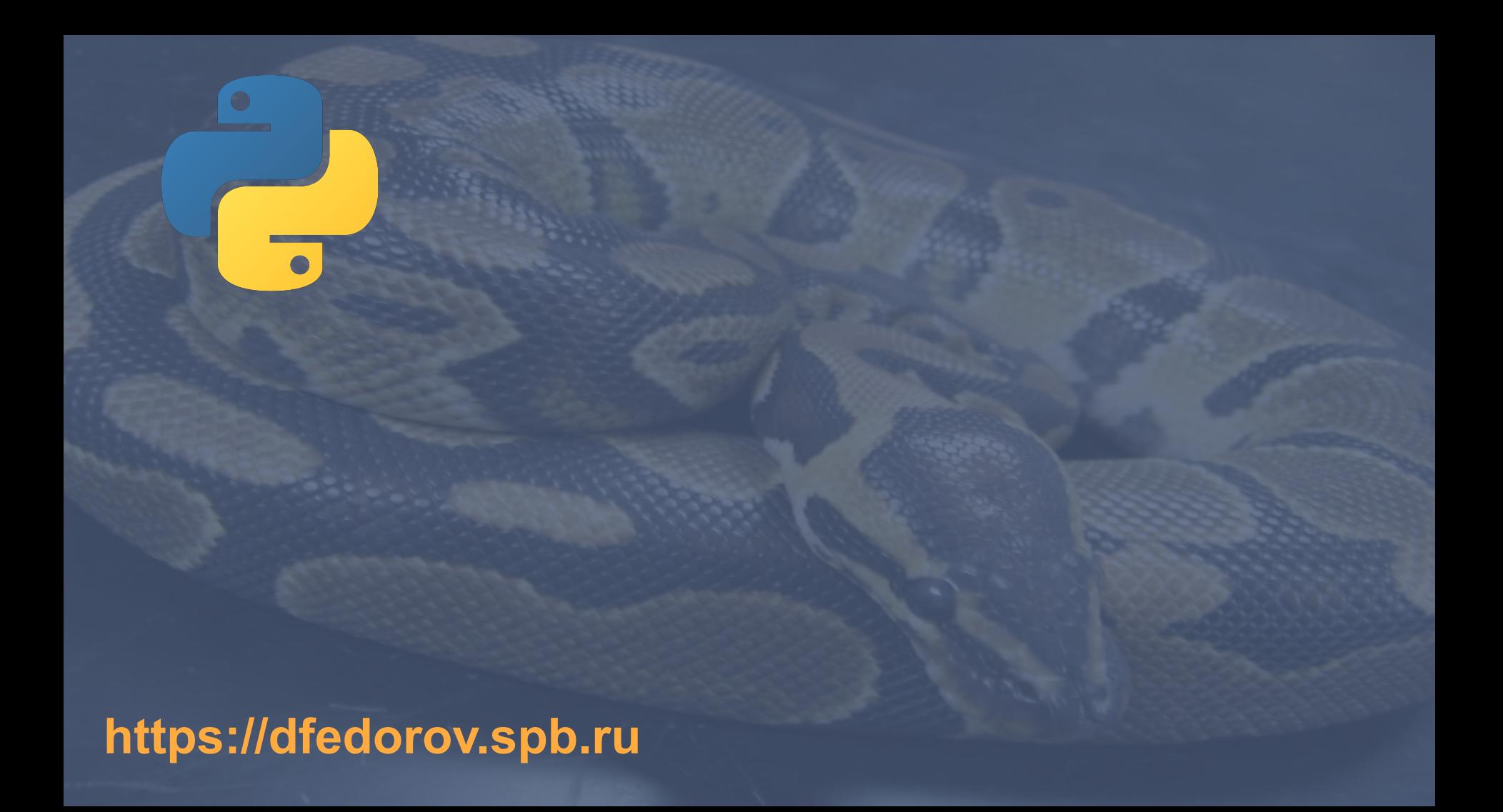

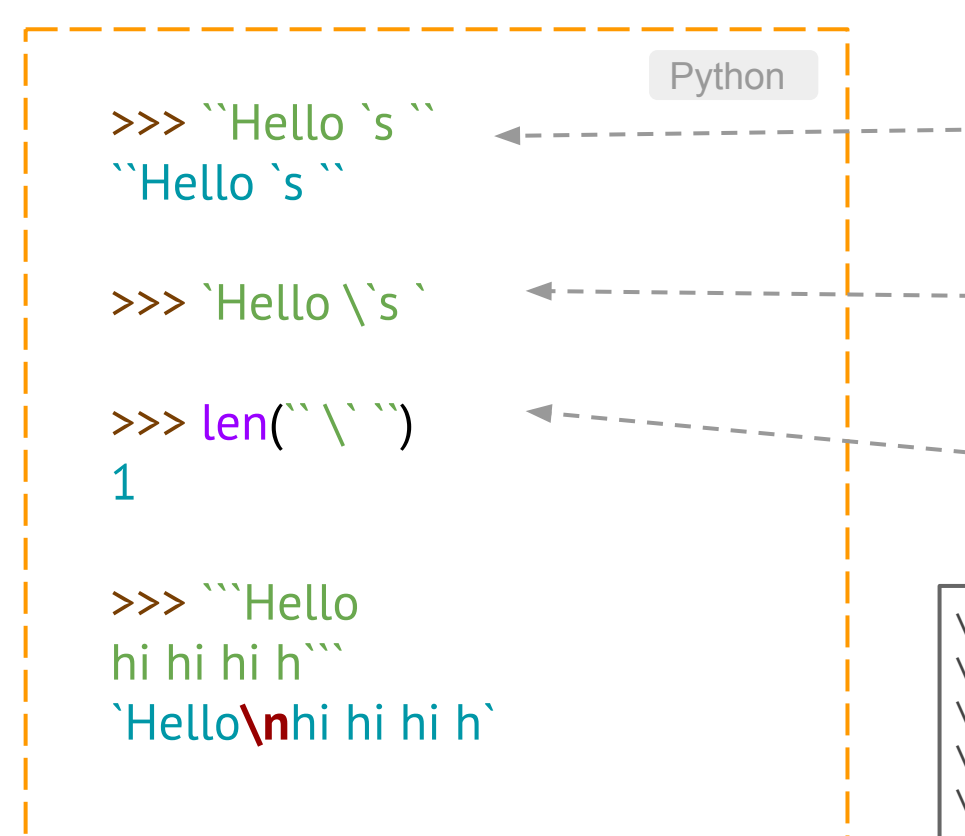

Разные виды кавычек

Управляющая (escape) последовательность (экранированная последовательность)

Два символа обозначают один, поэтому длина равна 1

\n - переход на новую строку

- \t знак табуляции
	- \\ наклонная черта влево
	- \ ' символ одиночной кавычки
- \ " символ двойной кавычки

## [Подробнее](http://pyprog.pro/python/py/str/esqape_sec.html)

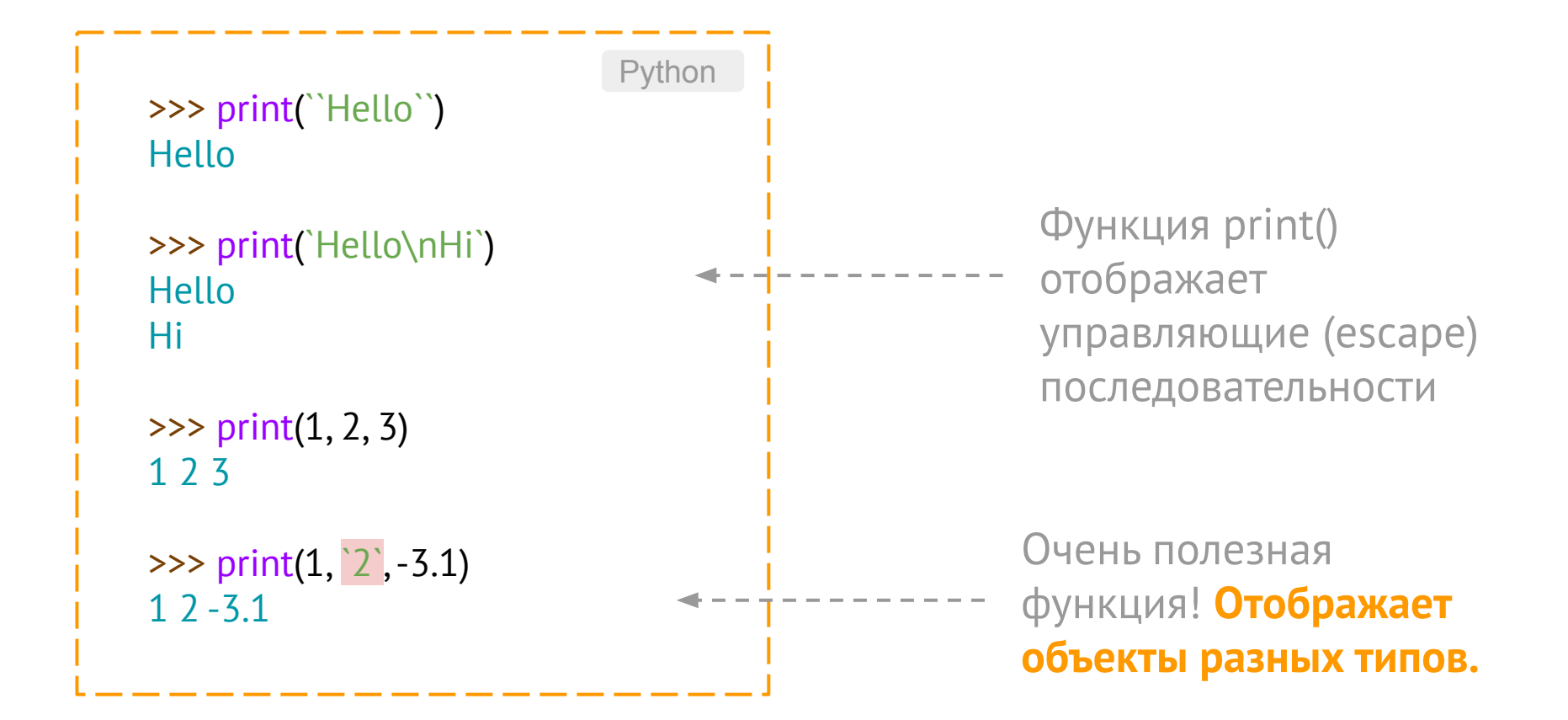

```
>>> print("C:\lib\note")
C:\lib
ote
>>> print("C:\\lib\\note")
 C:\lib\note
>>> print(r"C:\lib\note") # raw
C:\lib\note
```
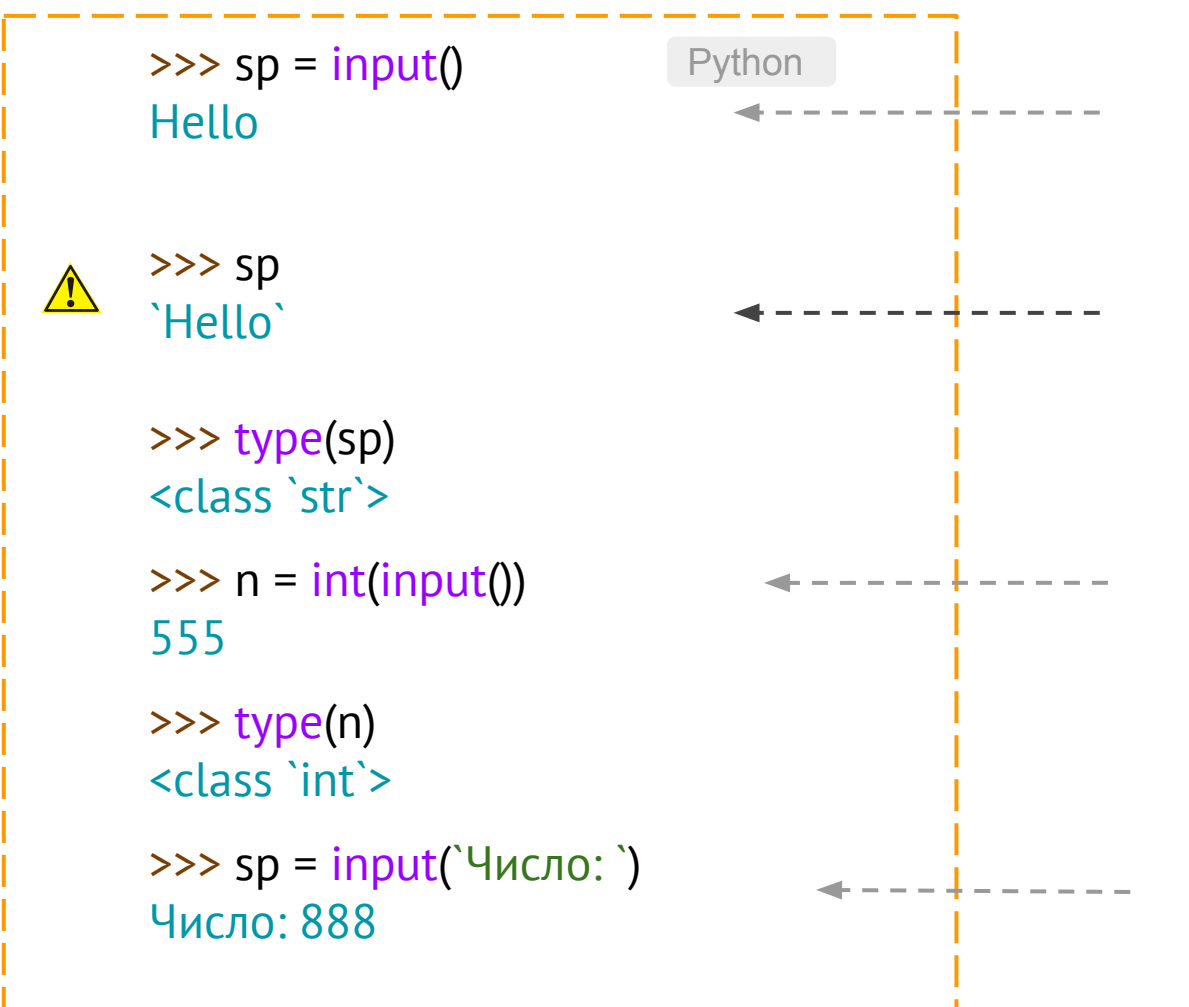

Здесь мы вводим текст с клавиатуры… Результат ввода (*указатель на строковый объект*) присваивается переменной **sp**. **Функция input() возвращает СТРОКУ!** 

Преобразование типов. Приводим строку к числовому типу.

Подсказка для ввода.

## Операции над строками

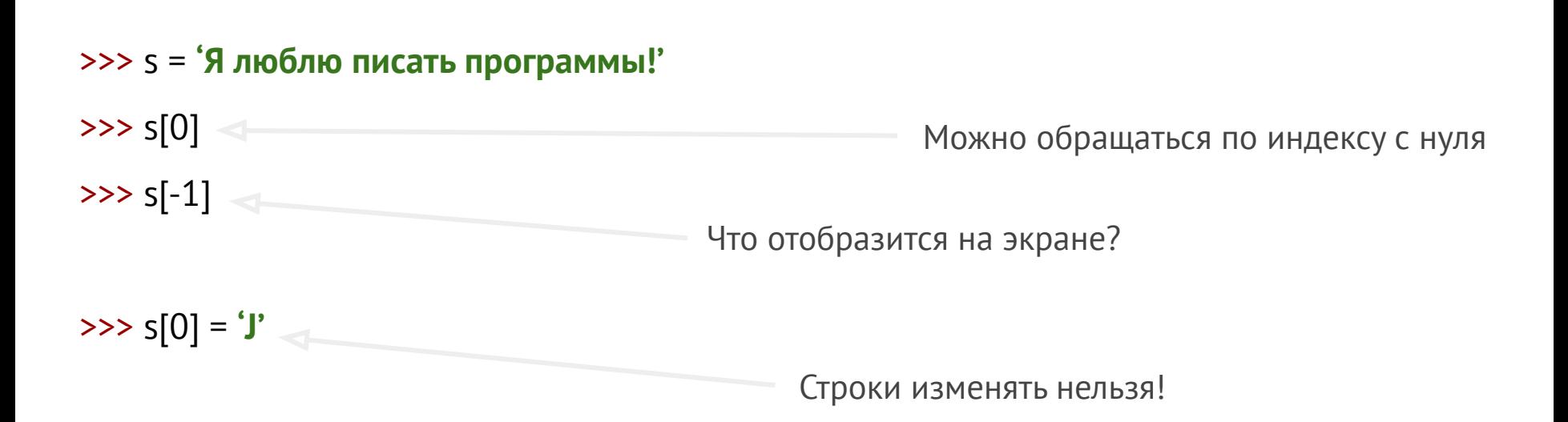

## Операции над строками: взятие среза

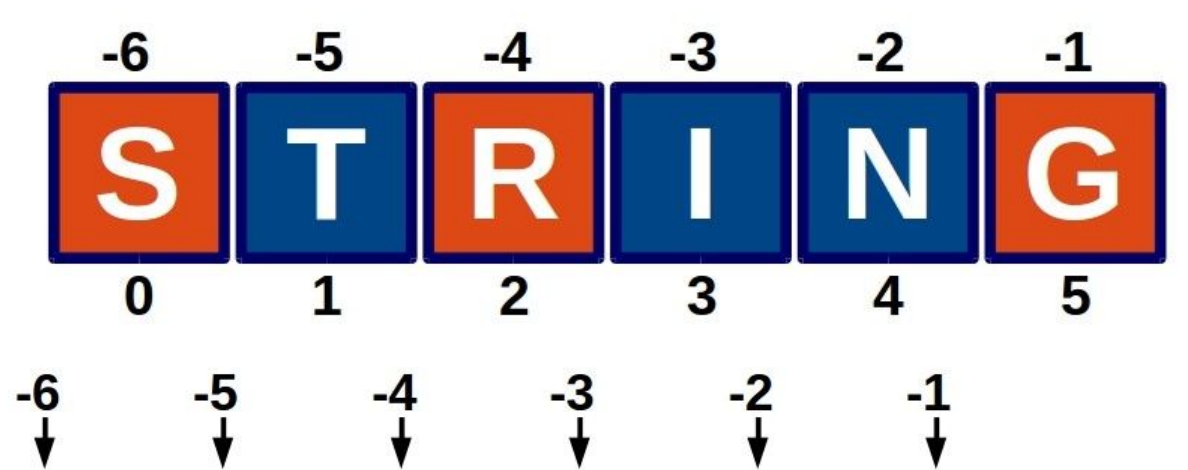

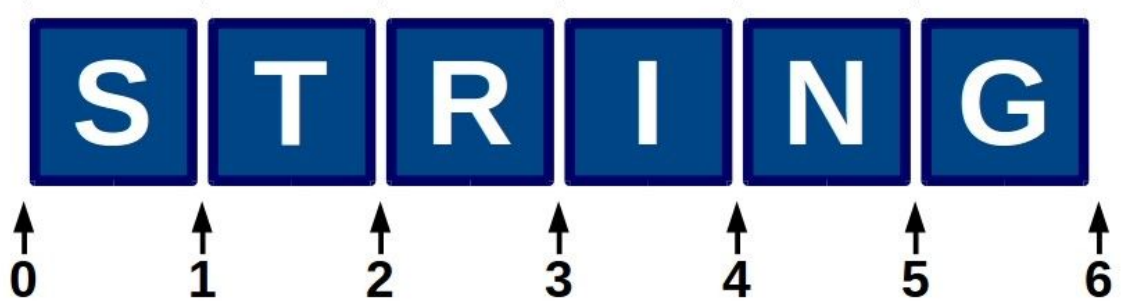

## Операции над строками

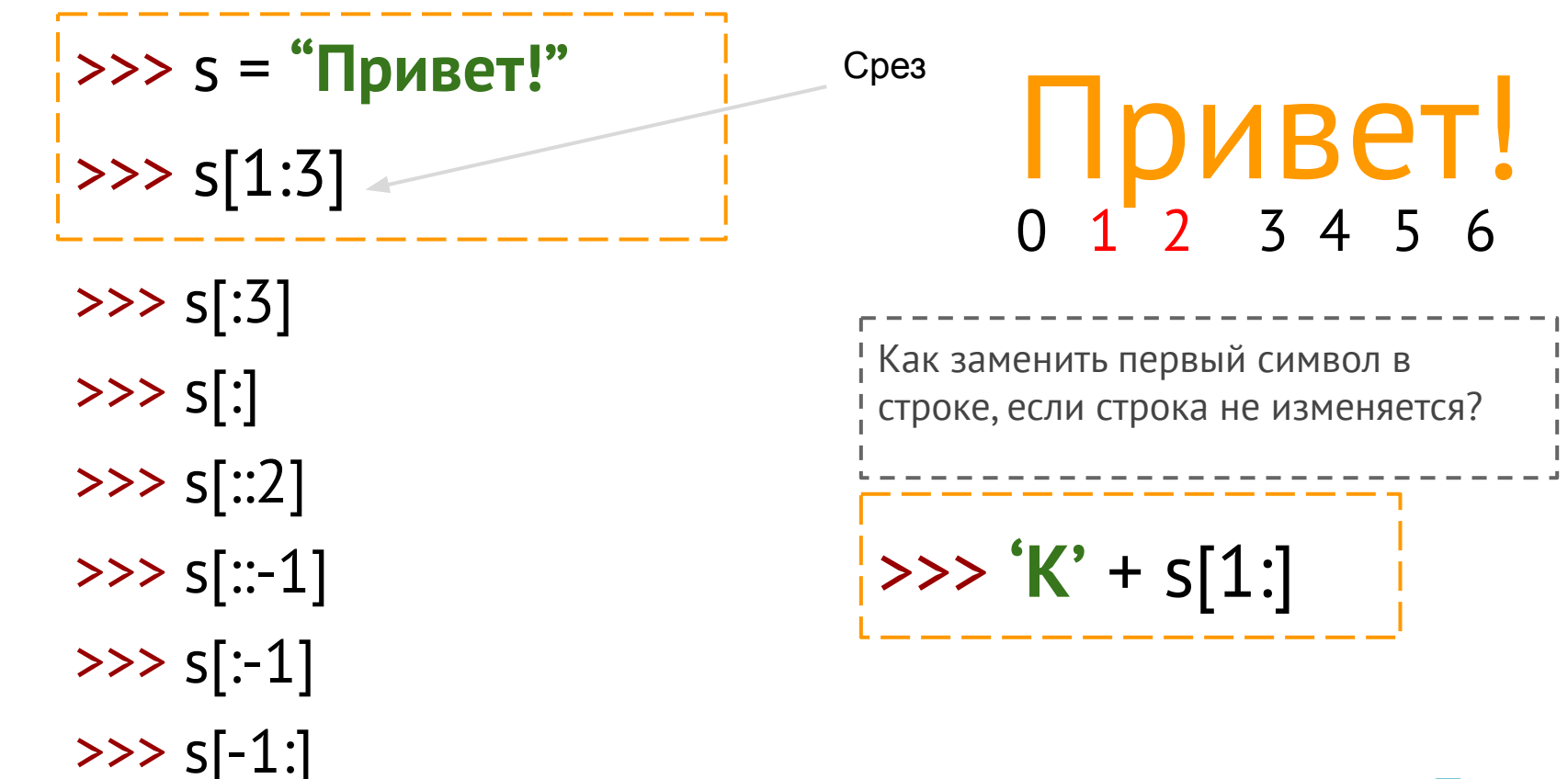

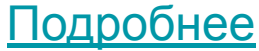

Напишите программу, которая запрашивает у пользователя с клавиатуры его рост в сантиметрах, его вес в килограммах (каждый показатель - с новой строки, в новом запросе) и выводит на экран сообщение вида:

```
Индекс массы тела: [значение].
```
где вместо [значение] подставляется посчитанное значение индекса массы тела.

Индекс массы тела считается так:

$$
BMI = m/h^2,
$$

где m - масса тела в килограммах, h - рост в метрах.

```
weight = float(input("BseqMTe Bec B KT: "))height = float(input("BBEqMTE pOCT B CM: "))bmi = weight/(height/100)**2
print (f"Индекс массы тела: {bmi}")
```

```
Введите вес в кг: 40
Введите рост в см: 123
Индекс массы тела: 26.439288783131737
```
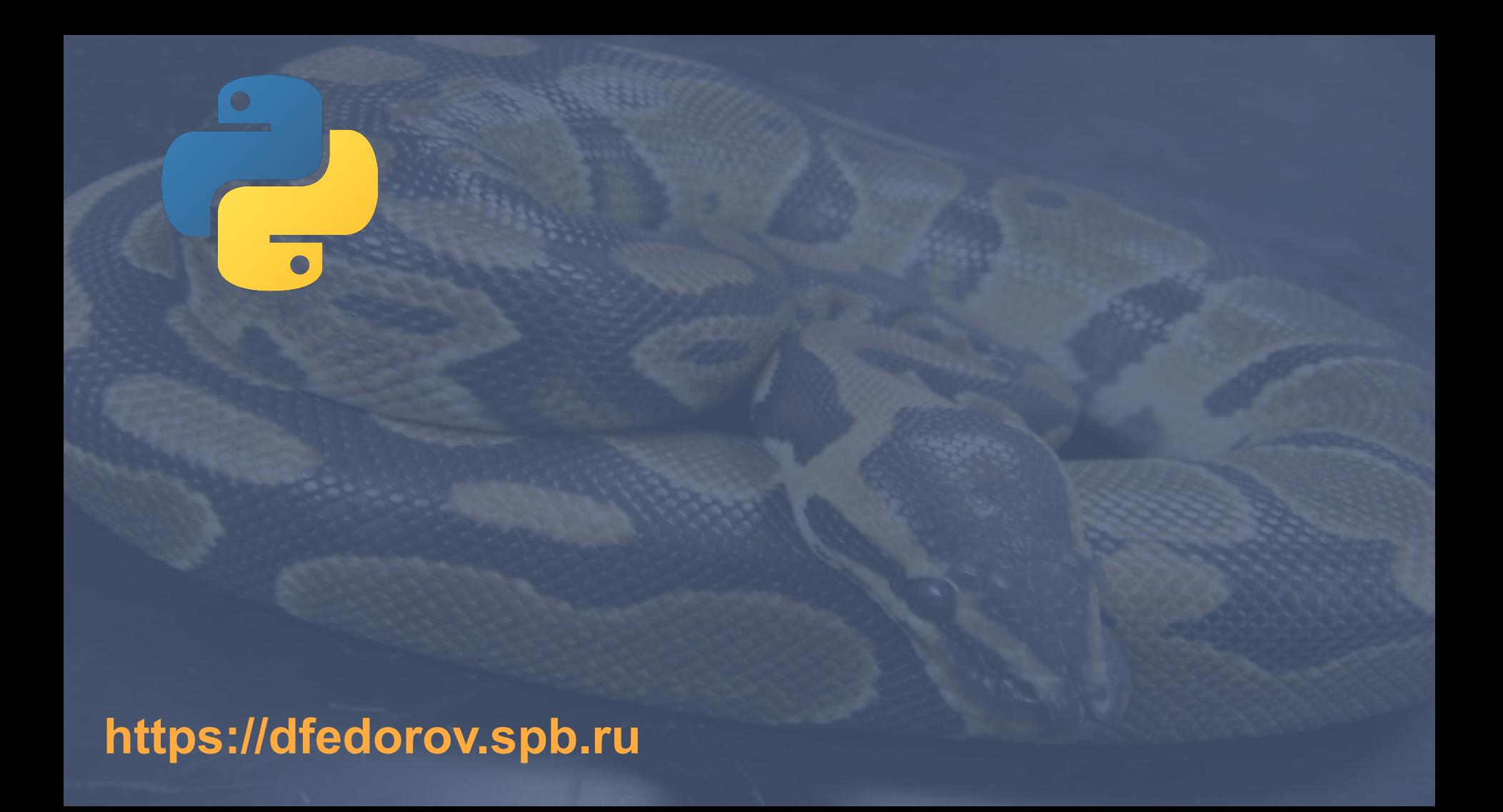